# **Using Python Libraries**

**Dividing a bigger program into smaller manageable units is a good strategy of programming. These smaller units are called Libraries in Python. A Library is a collection of various similar modules. The module cater to specific type of need or application.**

**For example Numpy module used for scientific computing needs in python. We can also create user defined module in Python.**

#### **Python Library**

**The library is collection of modules / packages that together cater to a specific type of application or requirement.**

#### **1. Python Standard Library**

**Python Standard Library contains some commonly used modules in Python as given below:**

- **math module: Provides a collection of mathematic functions to support different calculations.**
- **cmath module: Provides mathematical functions for complex numbers.**
- **random module: Provides functions for generating pseudo-random numbers.**
- **statistics module: Provides statistics mathematical functions**
- **2. Python Numpy Library**

**This library provides some advance functionalities to create and manipulate numeric array.**

- **3. SciPy Library: Provides algorithmic and mathematical tools for scientific calculations.**
- **4. tkinter Library: It provides traditional Python user interface toolkit and used to create user friendly GUI applications.**
- **5. matplotlib Library: This library provides various tools to produce variety of plots, charts, graphs etc.**

#### **Import Module in Program**

**Python Module is a collection of various function and to use these functions in program an import statement take place before start the program.**

**There are two forms to import Python Library.**

**1. To import entire module (import with all functions of module)**

**Syntax: import <module\_name> OR**

**Import <module\_name> as alias\_name**

**Example: import numpy as np**

**import math**

**2. To import selected function.**

**Syntax: from <module\_name> import <list\_of\_objects>** 

**Example: from math import pi, pow**

**from math import sqrt as sq**

**from math import \* (it is similar to import math)**

**[\* mean , all objects of module should import]**

**Program: write function to find the square root of given number.**

```
from math import sqrt
def square_root(n):
   if(n>=0):
     return sqrt(n)
   else:
     print("-ve Number not allowed")
     return ValueError
n=5
print(square_root(n))
```
## **Built-in mathematical functions**

**Python provides many built-in mathematical functions (import math) which directly used as per requirement. Some of them are as given below-**

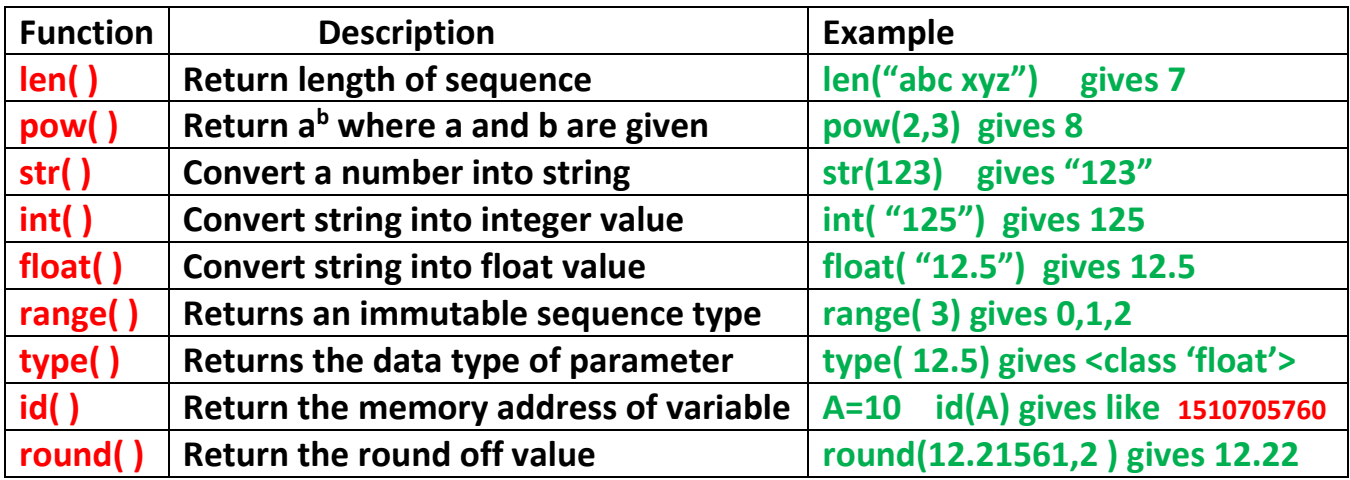

#### Built-in string functions

**Python provides many built-in string functions which directly used as per requirement. Some of them are as given below-**

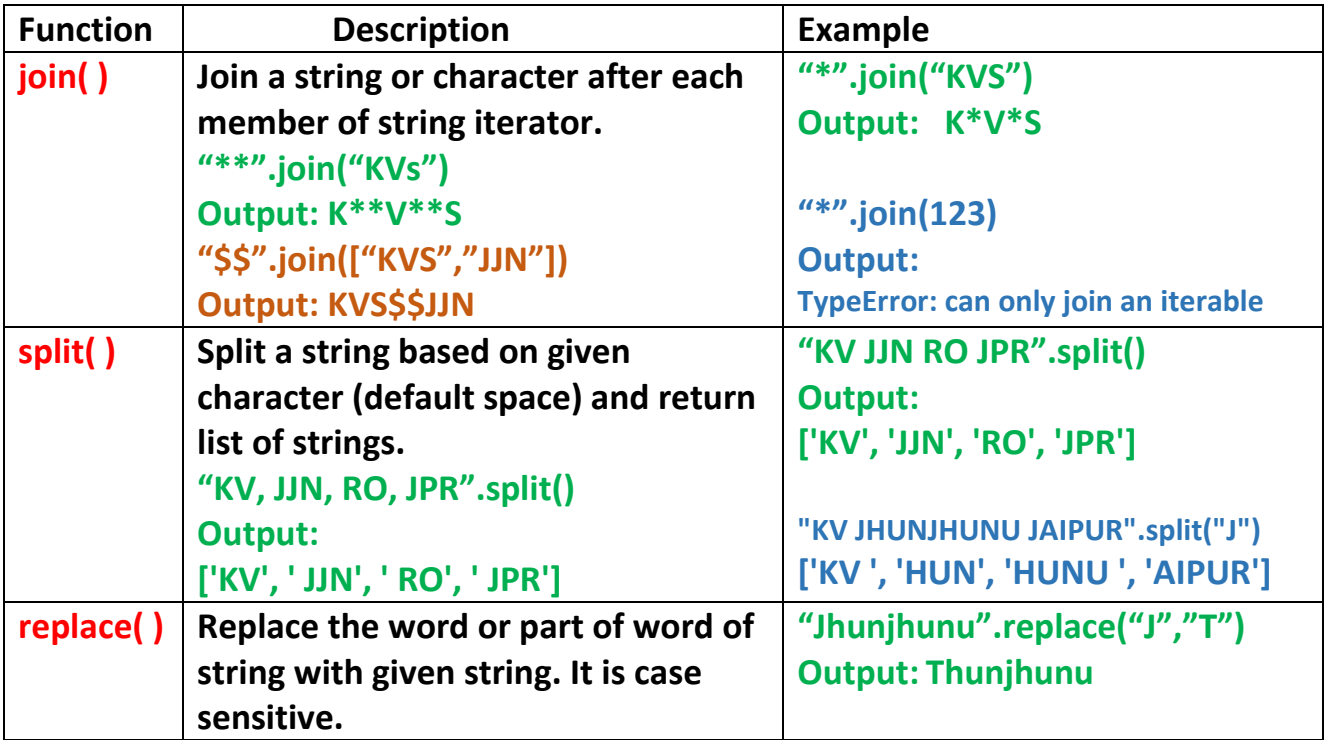

### Built-in random module functions

**Python provides some built-in random number generator (import random) functions which directly used as per requirement. Some of them are as given below-**

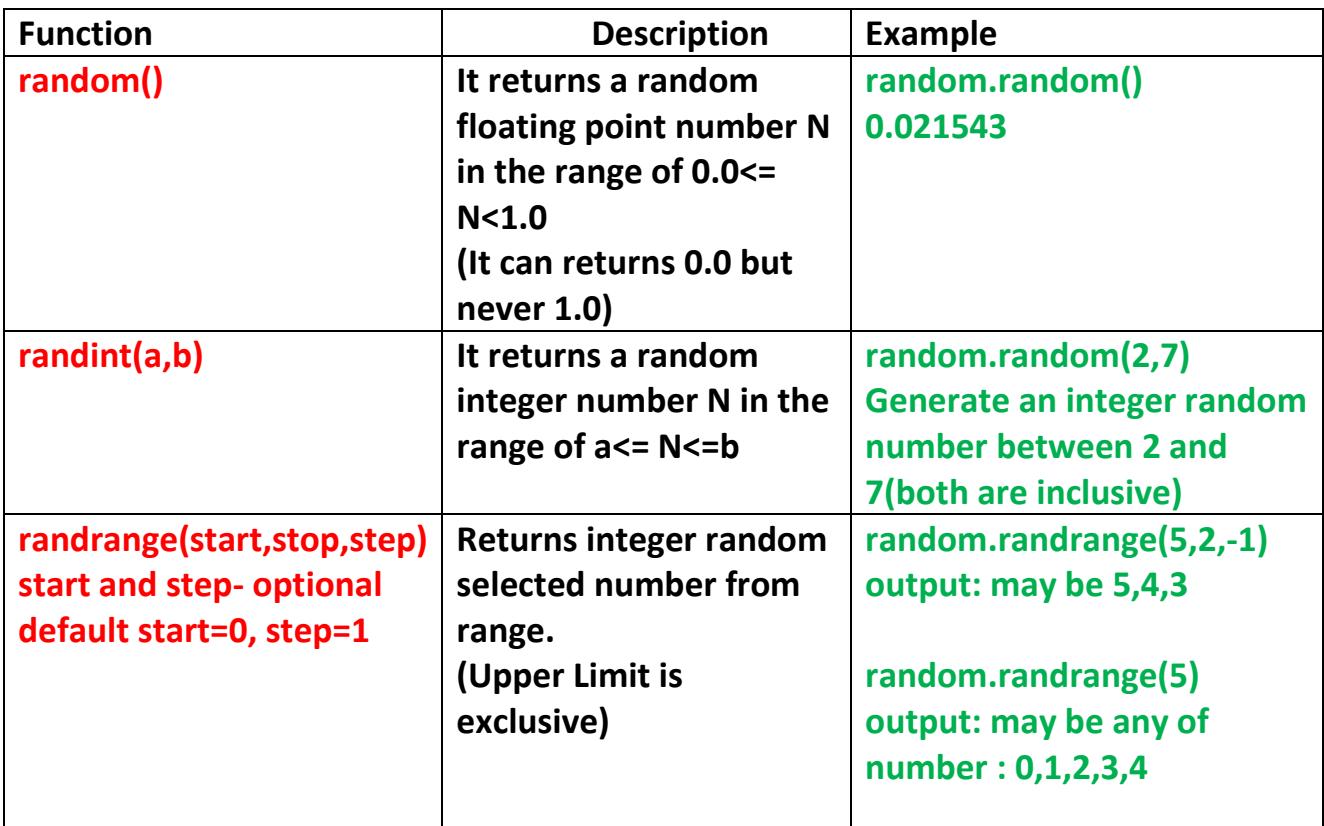

#### **Structure of Package**

**Python Package / Library is a collection of modules under common namespace. This namespace is created as a directory that contains all related modules. In order to create a package importable in the Python programs, we have to create a \_ \_init\_ \_.py file in the namespace (directory). A Package can contain other sub packages inside it. Every sub package should have their individual init .py file to make each sub package importable.** *Linit* .py file **may be an empty file.**

#### **Example of Package**

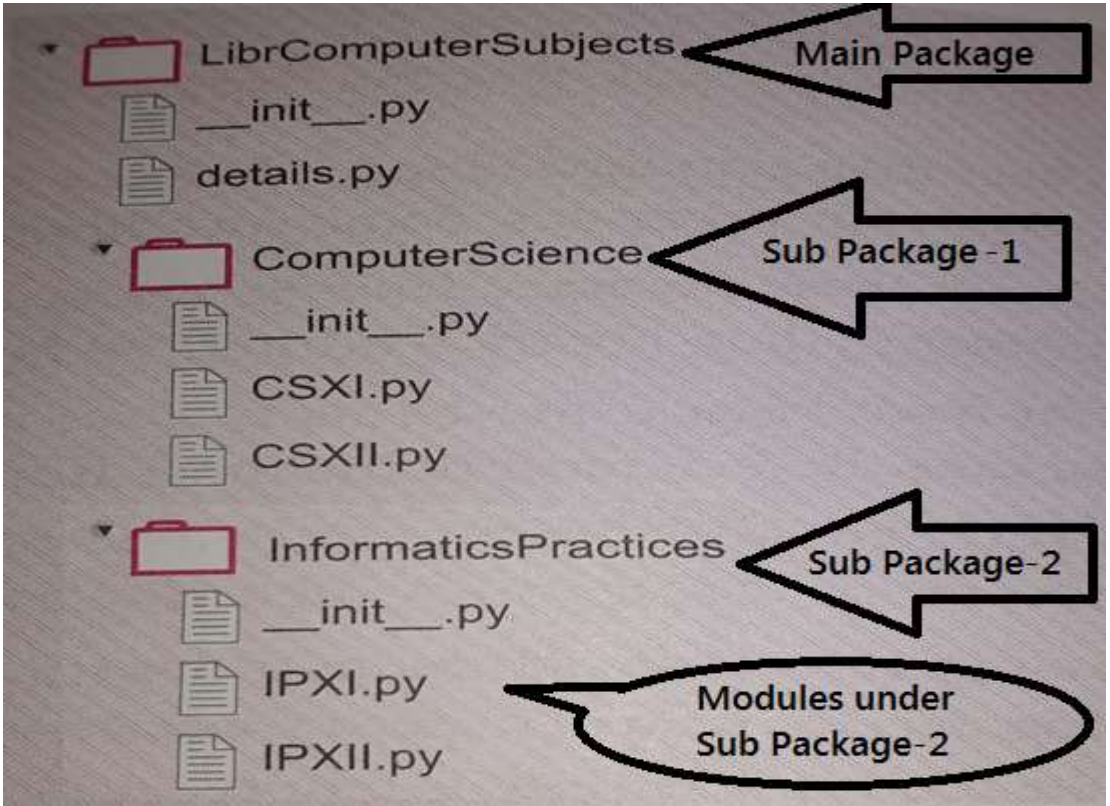

#### **Procedure for Creating Package**

**Step-1: Open the Site-Package folder (directory) of your Python installation.**

**Path of Site-Package directory can find by using following commands in python interactive mode.**

- **A. import sys**
- **B. print(sys.path)**

**Step-2: In site-package directory, create own directory (main package). Remember there should not any space or special character in package name.**

**Example: LibrComputerSubjects**

**Step-3: Save the <u>Linit Lingt</u> file in main package by using python interpreter.** 

**Step-4: Save different modules in package by using python interpreter. These modules should contains various user defined function for various purposes.**

**Example: details.py # Module name**

**Write code in details.py file**

**# module under LibrComputerSubjects Main Package def subjects(): print("CBSE runs 2 Computer subjects") print("1. Computer science") print("2. Informatics practices")**

**def classes():**

 **print("CBSE runs Computer subjects in two classes") print("1. XI- computer science and informatics practices") print("2. XII-computer science and informatics practices")**

**Step-5 Repeat Step-2, Step-3 and Step-4 for creation of sub package under main package**

**Key Points to remember:**

- **1. Package name and module name should be in mind.**
- **2. User defined function name created in specific module should be in mind.**
- **3. If function required any parameter then the type and number of parameter should be remembered.**

**Step-6 Open a new Python file and write the code given below.**

**import LibrComputerSubjects.details as cs**

**cs.subjects()**

**cs.classes()**

**Run the program and check the output:**

**Output:** 

**CBSE runs 2 Computer subjects**

- **1. Computer science**
- **2. Informatics practices**

**CBSE runs Computer subjects in two classes**

- **1. XI- computer science and informatics practices**
- **2. XII-computer science and informatics practices**

**Assignment: Create above package and sub packages structure given in image and create their modules and implement in programming.**